## Luncheon seminar

## <sup>第</sup>26<sup>回</sup> WebCT(Blackboard)科目作成Tips

- • htmlファイルからWebCTが提供する各種ツールへのリンクを張ることはで きない
- My Blackboardのコース一覧は表示・非表示の切り替え、並べ替えが可 能
- •ホームページやコンテンツフォルダ内の配置(デザイン)には制約がある
- •アセスメントのインストラクションにはHTMLタグを使用できない
- • メディアライブラリにテキスト・画像・音声・映像を登録し、コンテンツをより スパイシーに
- •クロスリスト化で同一内容の複数のコースを一元管理
- •WebDAVを使って「マイ コンピュータ」感覚でファイル管理
- •アセスメントや課題ツールは学習行動をメールで確認可能
- •コメントアウトタグ(<!--, -->)を使う際は細心の注意を
- •教材として使えるファイルの形式はかなり限定される
- •UTF-8、UTF-8、UTF-8・・・・・・・

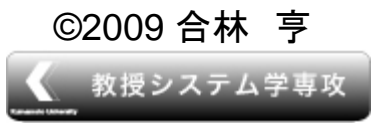

eラーニング授業設計支援室

ランチョンセミナー

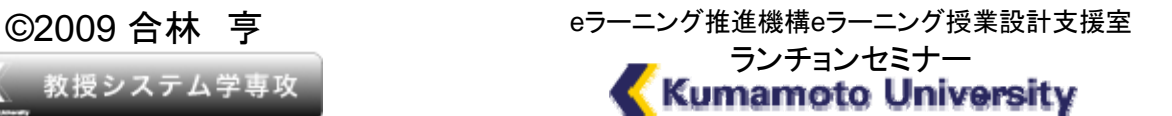

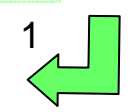